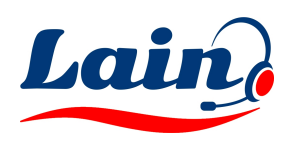

## NIBELUNG SOFTWARE

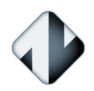

## Tabella Comparativa Funzioni (Windows vs Android/Chromebook)

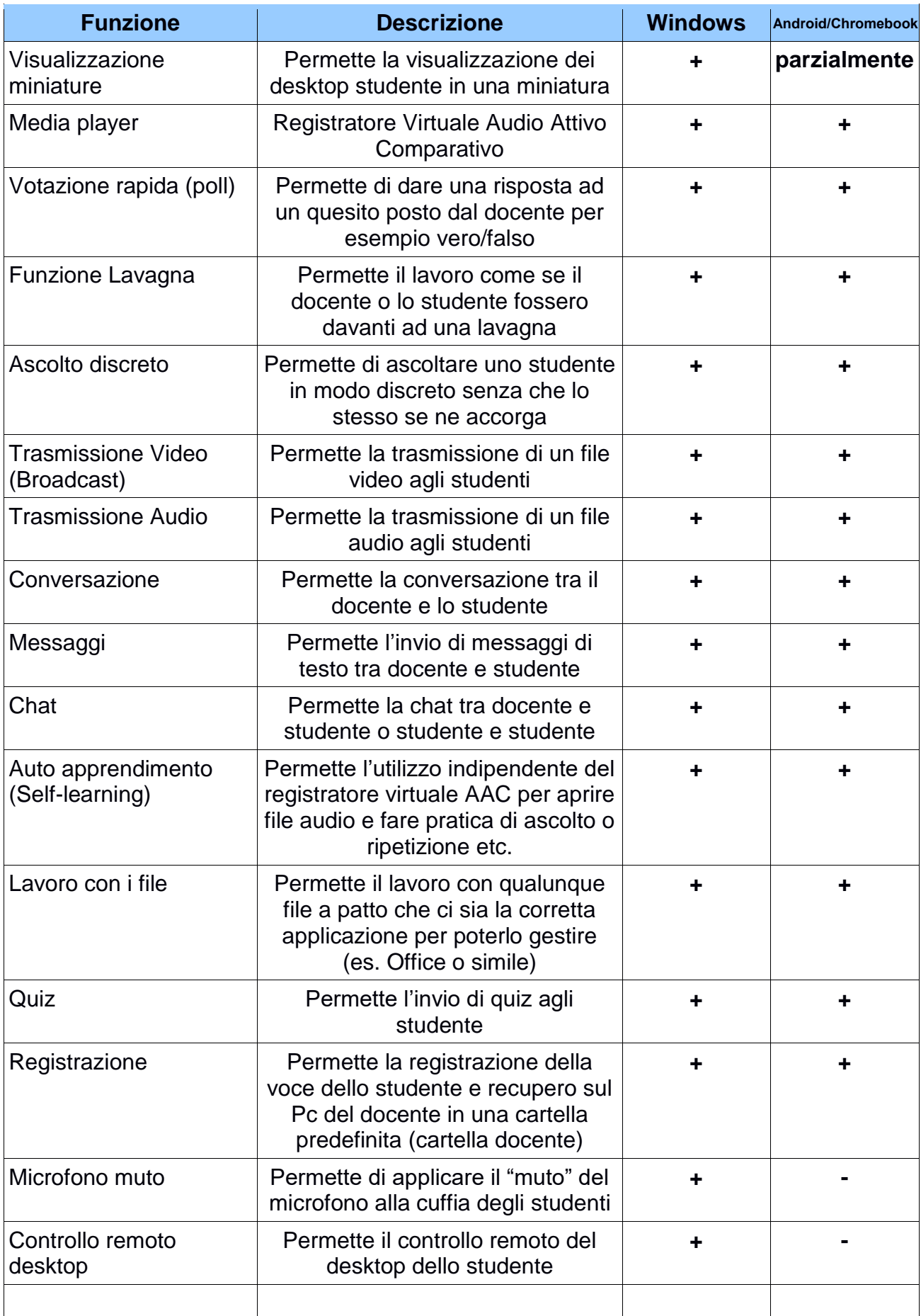

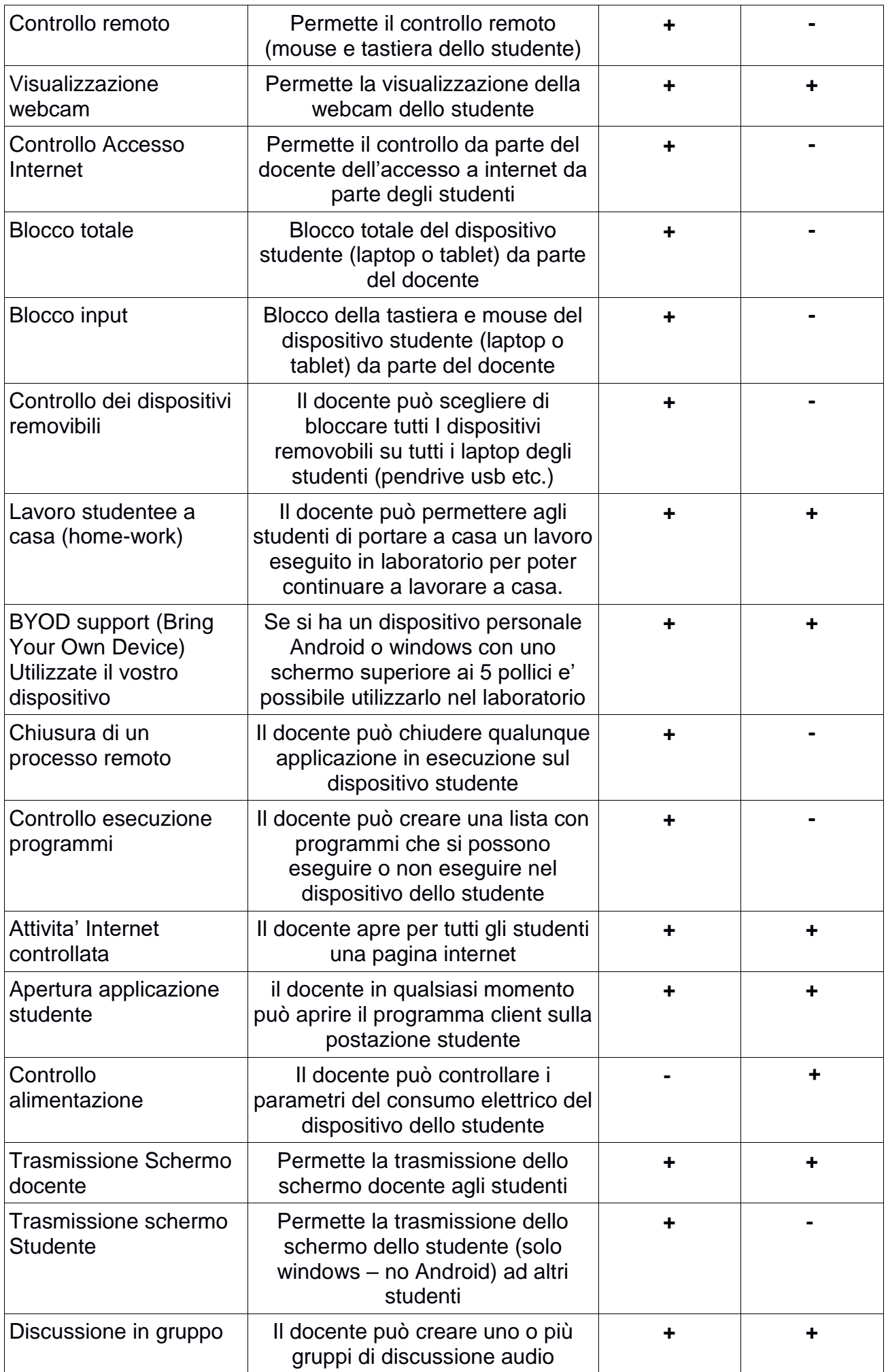

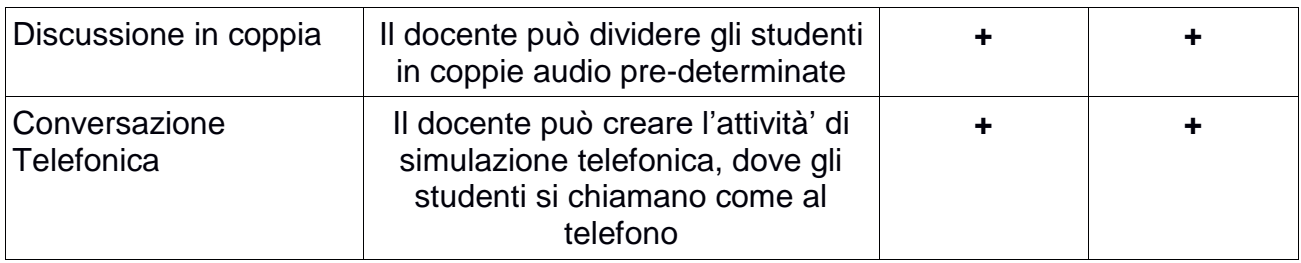

 $+ =$  disponibile

 $-$  = non disponibile

I comandi parziali sono dovuti alle limitazione imposte da Android